## Fichier:Personnalise et fabrique un jeu du morpion 70.jpg

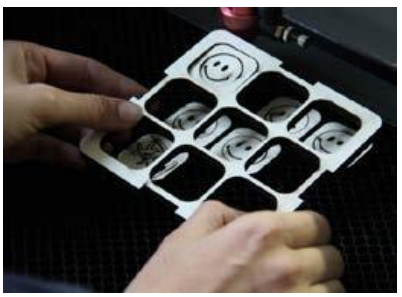

Pas de plus haute résolution disponible.

[Personnalise\\_et\\_fabrique\\_un\\_jeu\\_du\\_morpion\\_70.jpg](https://wikifab.org/images/d/d9/Personnalise_et_fabrique_un_jeu_du_morpion_70.jpg) (259 × 187 pixels, taille du fichier : 10 Kio, type MIME : image/jpeg) Personnalise\_et\_fabrique\_un\_jeu\_du\_morpion\_70

## Historique du fichier

Cliquer sur une date et heure pour voir le fichier tel qu'il était à ce moment-là.

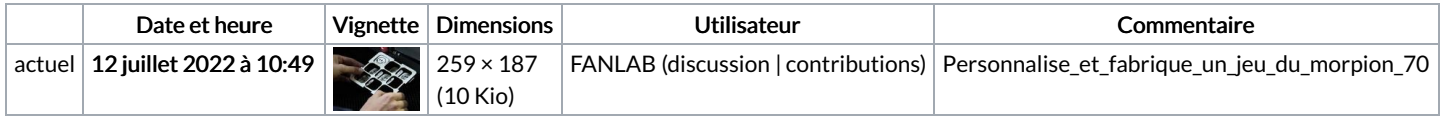

Vous ne pouvez pas remplacer ce fichier.

## Utilisation du fichier

La page suivante utilise ce fichier :

[Personnalise](https://wikifab.org/wiki/Personnalise_et_fabrique_un_jeu_du_morpion) et fabrique un jeu du morpion